**государственное бюджетное профессиональное образовательное учреждение «Магнитогорский педагогический колледж»**

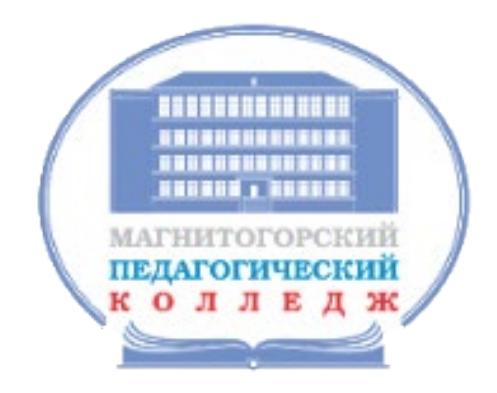

### **МЕТОДИЧЕСКИЕ РЕКОМЕНДАЦИИ**

### по МДК 01.08

Теория и методика музыкального воспитания с практикумом

программы подготовки специалистов среднего звена

по специальности

44.02.02 Преподавание в младших классах

44.02.05 Коррекционная педагогика в начальном образовании

#### **МИНИСТЕРСТВО ОБРАЗОВАНИЯ И НАУКИ ЧЕЛЯБИНСКОЙ ОБЛАСТИ**

государственное бюджетное профессиональное образовательное учреждение «Магнитогорский педагогический колледж»

## **МЕТОДИЧЕСКИЕ РЕКОМЕНДАЦИИ**

по МДК 01.08

Теория и методика музыкального воспитания с практикумом

программы подготовки специалистов среднего звена

по специальности

44.02.02 Преподавание в младших классах

44.02.05 Коррекционная педагогика в начальном образовании

Магнитогорск, 2022

#### **Автор (разработчик):** Головина Л.А.

Методические рекомендации по МДК 01.08 Теория и методика музыкального воспитания с практикумом разработаны с учетом актуализированного ФГОС среднего профессионального образования и предназначены для студентов колледжа. Методические указания содержат рекомендации к практическим занятиям по музыке с использованием интерактивного оборудования.

Методические рекомендации рассмотрены и одобрены на заседании кафедры психолого – педагогических дисциплин и частных методик, согласованы научно-методическим советом ГБПОУ «Магнитогорский педагогический колледж».

3

# **СОДЕРЖАНИЕ**

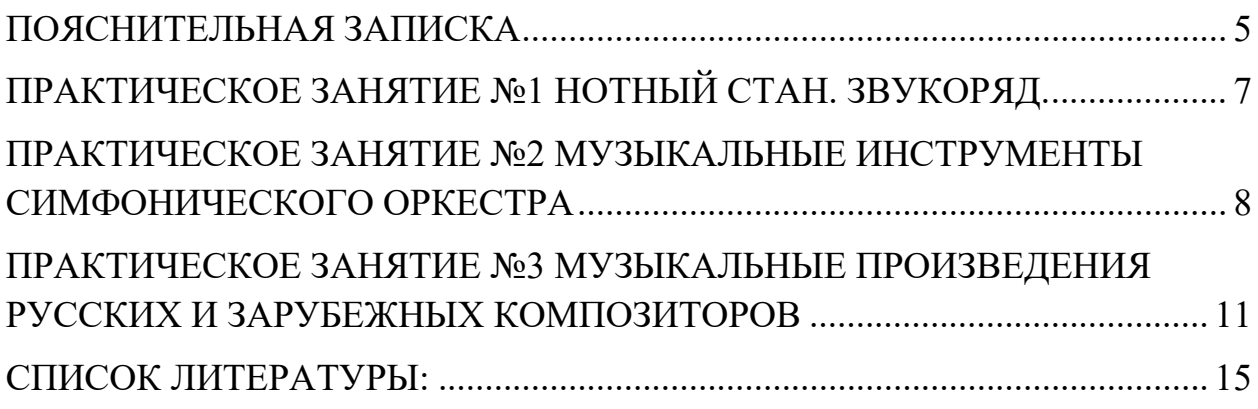

#### <span id="page-4-0"></span>**ПОЯСНИТЕЛЬНАЯ ЗАПИСКА**

*Расскажи мне — и я забуду. Покажи мне — и я запомню. Вовлеки меня — и я научусь». китайская пословица*

Эта китайская пословица самым лучшим образом характеризует основной принцип проведения урока с использованием интерактивной доски и интерактивного оборудования. Что дает интерактивное оборудование в обучении?

Сегодня обучающиеся хорошо ориентируются в цифровом мире, используя в повседневной жизни всевозможные гаджеты, поэтому такое устройство, как интерактивная доска, естественно и быстро вовлекает их в учебный процесс, поскольку занятия становятся интересными, увлекательными. Благодаря наглядности и интерактивности, класс вовлекается в активную работу. Обостряется восприятие, повышается концентрация внимания, улучшается понимание и запоминание материала.

Интерактивная доска позволяет использовать одновременно изображения, текст, звук, видео, интернет-ресурсы и другие материалы, необходимые для уроков в музыки. Работа с интерактивной доской дает преподавателю возможность сделать процесс обучения более эффективным. Интерактивная доска — один из способов стимулирования обучающихся, работа с ней делает процесс обучения более интересным, способствует быстрому усвоению нового материала, улучшает результат общей работы группы и каждого студента в отдельности.

Урок музыки – это урок искусства: эмоциональный, творческий. Как сделать его интересным, запоминающимся, динамичным и современным? Чтобы заинтересовать, увлечь обучающегося, преподаватель музыки должен не только владеть своей профессией, но и новой техникой, инновационными

5

технологиями и методиками. Работа с интерактивным оборудованием предусматривает простое и творческое использование материала. Интерактивное оборудование можно использовать при объяснении нового материала, при закреплении темы урока, для контроля знаний. На интерактивной доске можно легко передвигать объекты и надписи, соотносить, добавлять комментарии к текстам, составлять графические рисунки. Надписи, репродукции, правильные ответы можно скрыть, а затем, после выполнения задания, показать, чтобы проверить правильность ответа.

Использование интерактивного оборудования придаёт современный уровень, помогает активации творческого потенциала обучающегося, способствует воспитанию интереса к музыкальной культуре, создаёт хороший темп занятия.

Важнейшей задачей учебного процесса является воспитание творчески активной личности. Опыт работы показал, что инновационные технологии в учебном процессе позволяют раскрыть и увлечь обучающих музыкой, дать им хорошие знания.

6

### <span id="page-6-0"></span>**ПРАКТИЧЕСКОЕ ЗАНЯТИЕ №1 НОТНЫЙ СТАН. ЗВУКОРЯД.**

**Цель занятия**: Формировать знания обучающихся о видах звуков, музыкальной грамоте.

**Оборудование:** интерактивная доска, интерактивная панель, флипчарт, ноутбуки, мультимедиа презентация.

**Задание 1.** Интерактивный тренажёр «Ноты»

**Цель задания:** умение соотносить название ноты и её нахождение на нотном стане.

Обучающимся предлагается повторить названия нот, уметь располагать ноты на нотном стане. Как они называются? Где записываются? Составить звукоряд.

**Методические рекомендации:** внимательно прочитайте задание, выберите ответ, щёлкните по нему левой кнопкой мыши и сразу отпустите. Выбранный ответ будет следовать за указателем мыши. Чтобы закрепить предмет на слайде, ещё раз нужно сделать клик по нему левой кнопкой мыши. Проверить себя можно, нажав на скрипичный ключ. Тренажер выполнен при помощи программы Microsoft Power Point с использованием шаблона Drag-and-Drop.

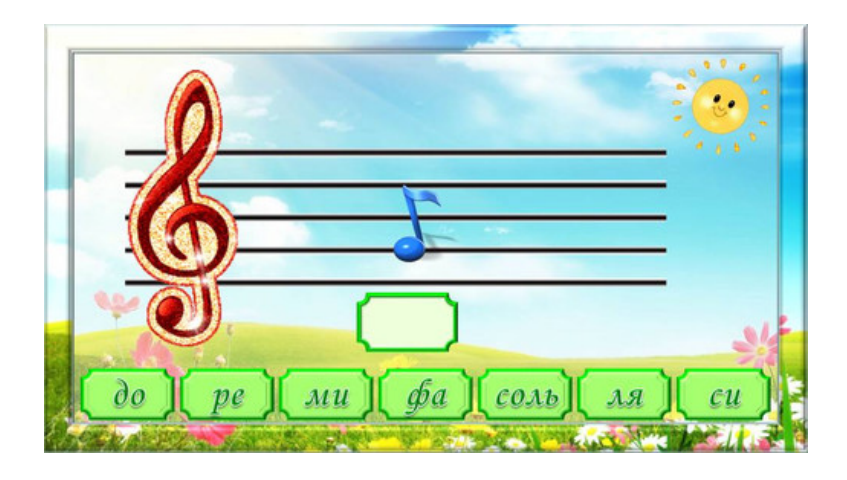

### <span id="page-7-0"></span>**ПРАКТИЧЕСКОЕ ЗАНЯТИЕ №2 МУЗЫКАЛЬНЫЕ ИНСТРУМЕНТЫ СИМФОНИЧЕСКОГО ОРКЕСТРА**

**Цель занятия:** Развивать умения обучающихся различать инструменты контрастных групп, развитие способности группировать инструменты по общему признаку.

**Оборудование:** интерактивная доска, интерактивная панель, флипчарт, ноутбуки, мультимедиа презентация.

**Задание 1.** Интерактивное упражнение на тему "Симфонический оркестр"

**Цель задания:** распределение инструментов симфонического оркестра по группам.

Обучающимся предлагается повторить инструменты симфонического оркестра, и к каким группам они относятся. Интерактивный продукт - пазл "Угадай-ка"

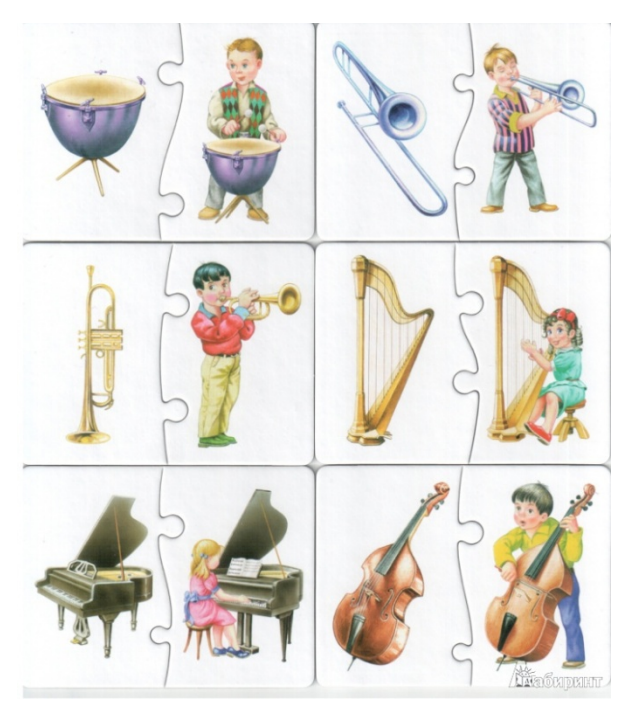

**Методические рекомендации:** Обучающиеся должны отгадать по тембру музыкальный инструмент и соотнести его с группой симфонического оркестра. Каждый пазл с инструментом должен соответствовать своей

группе. Интерактивное упражнение на тему "Симфонический оркестр" разработано на сервисе LearningApps.

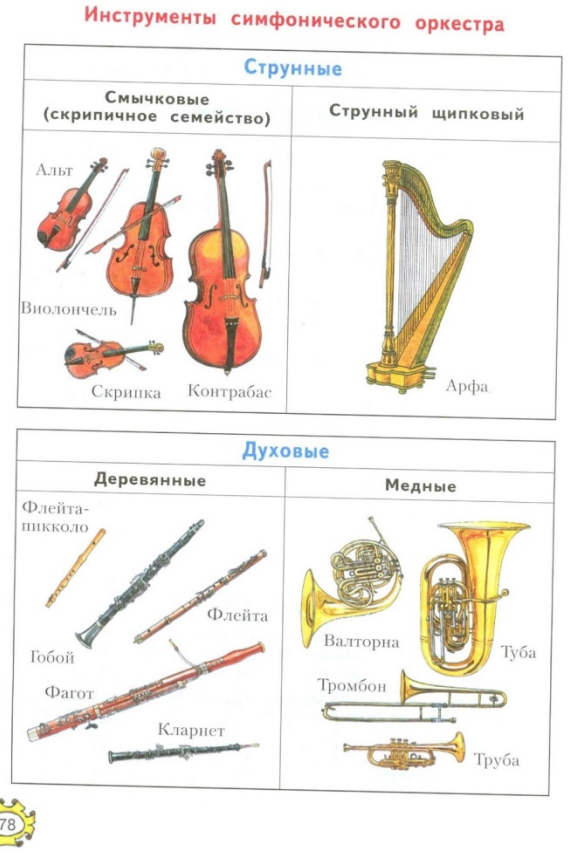

**Задание 2.** «Музыка и живопись»

**Цель задания:** узнать название музыкального инструмента на картине известных художников.

Обучающимся предлагаются изображения людей, играющих на музыкальных инструментах. Обучающиеся должны отгадать, что это за музыкальный инструмент.

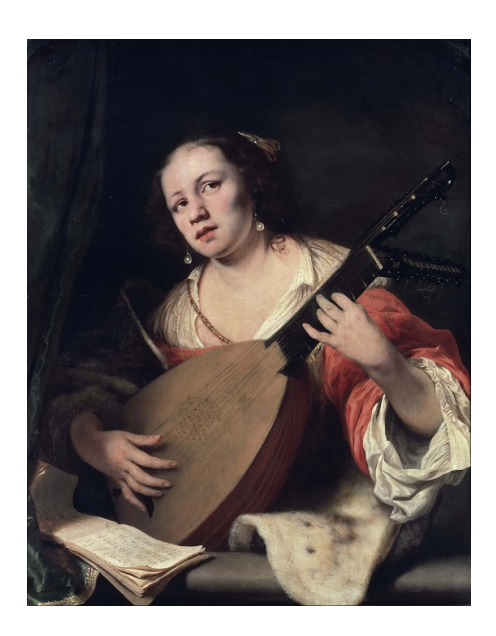

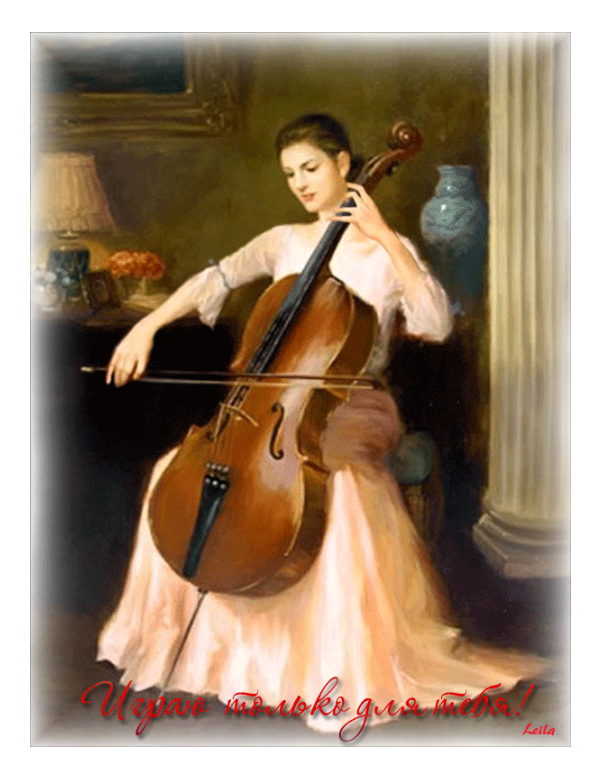

 «Леди, играющая на лютне» Работа выполнена с картины художника Кельвина Лея.

картина - Фердинанд Боль.

**Методические рекомендации:** Обучающиеся должны назвать музыкальный инструмент, назвать к какой группе симфонического оркестра он относится. Составить электронную таблицу музыкальных инструментов, используя интерактивную панель.

### <span id="page-10-0"></span>**ПРАКТИЧЕСКОЕ ЗАНЯТИЕ №3 МУЗЫКАЛЬНЫЕ ПРОИЗВЕДЕНИЯ РУССКИХ И ЗАРУБЕЖНЫХ КОМПОЗИТОРОВ**

**Цель задания:** выявить и закрепить знания произведений русских и зарубежных композиторов.

Обучающимся необходимо соотнести фамилии и портреты композиторов, а также прослушать музыкальные фрагменты и соотнести с их авторами.

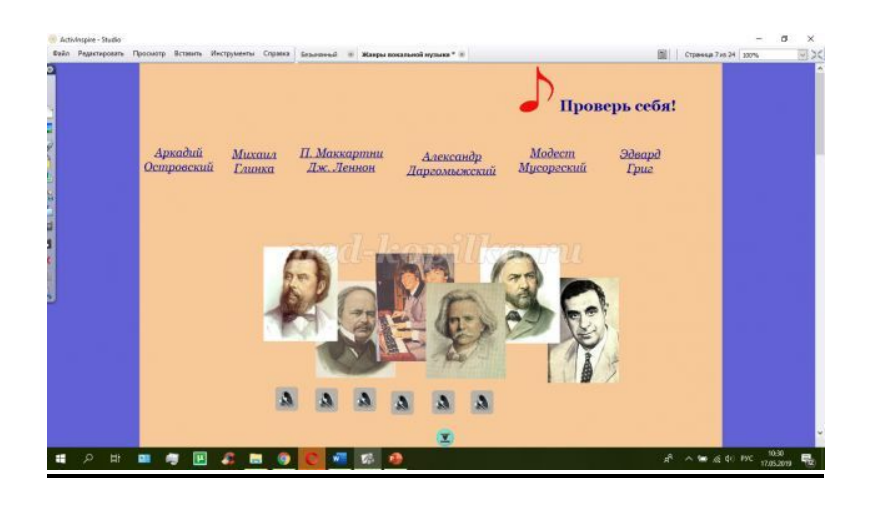

**Методические рекомендации:** Обучающиеся должны прослушать музыкальный фрагмент и, используя интерактивную панель, соотнести его автором. Также обучающийся выполняет задание по аналогии – подбирает самостоятельно композитора и фрагмент его произведения. Размещает это задание на интерактивной панели.

#### **Практическое занятие №4 Жанр - песня**

**Цель задания:** познакомить с жанром камерно – вокальной песни и ее разновидностями.

Обучающиеся знакомятся с жанром песня и ее разновидностями, прослушивая музыкальные примеры. Обучающиеся записывают определение «песня».

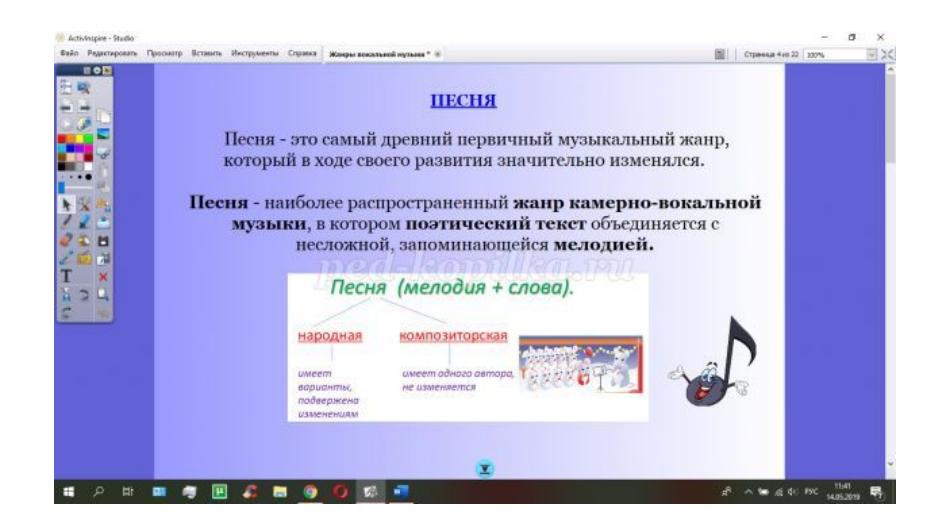

Обучающиеся прослушивают народные календарно-обрядовые песни (на интерактивной доске значки- «ноты», содержащие аудио примеры календарно-обрядовых песен):

- 1. Рождественская колядка
- 2. Масленичная песня
- 3. Веснянка
- 4. Троицкая обрядовая песня
- 5. Жнивная обрядовая песня

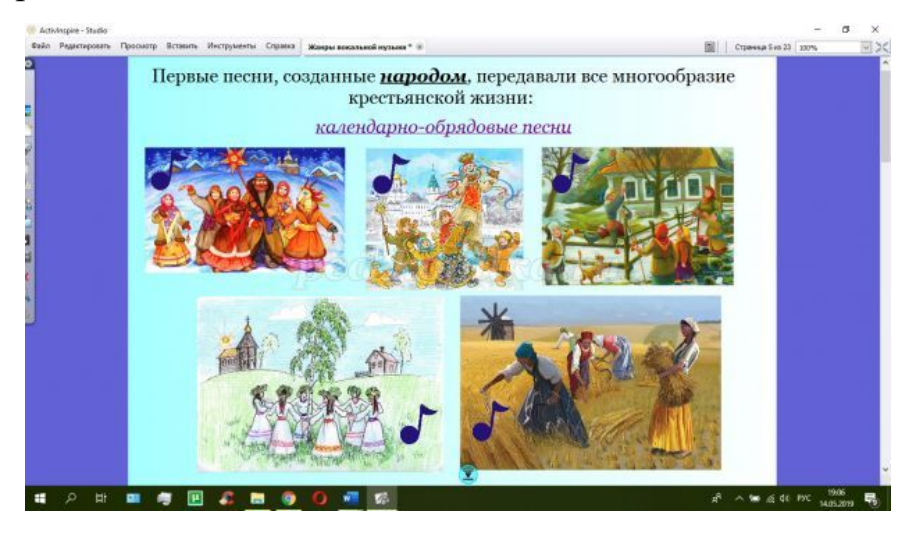

Обучающиеся прослушивают народные семейно-бытовые песни (на интерактивной доске значки-«ноты», содержащие аудио примеры календарно-обрядовых песен):

1.Колыбельная песня

- 2.Свадебная песня
- 3.Крестильная песня
- 4.Плачи и причитания

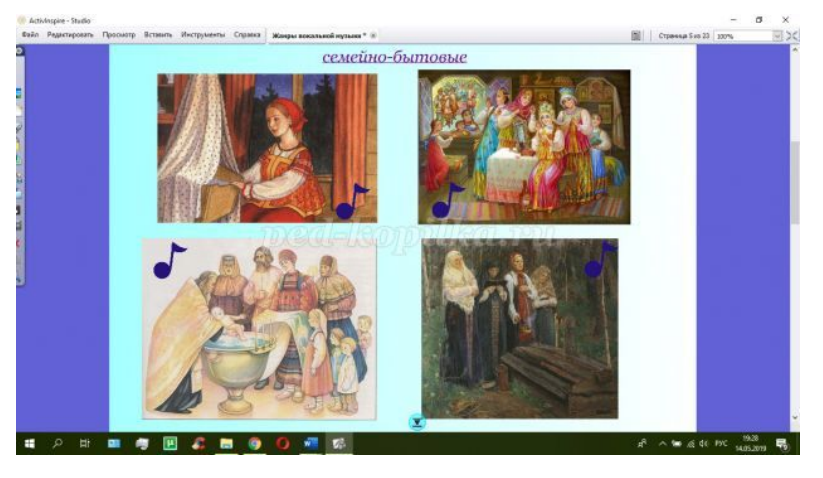

Обучающиеся прослушивают народные хороводные и плясовые песни (на интерактивной доске значки - «ноты», содержащие аудио примеры календарно-обрядовых песен):

- 1. Хороводная песня
- 2. Плясовая

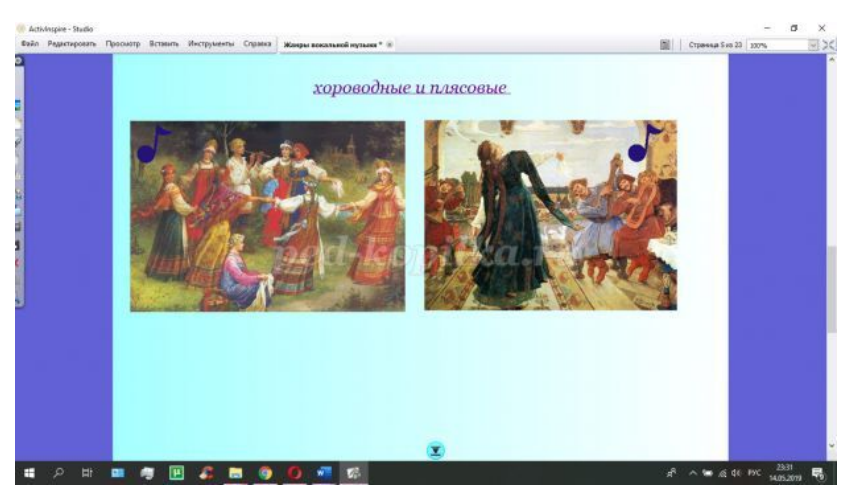

Выявить и записать в тетрадь особенности жанра «песня». Составить, использую интерактивную панель опорную схему – «Жанр песня»

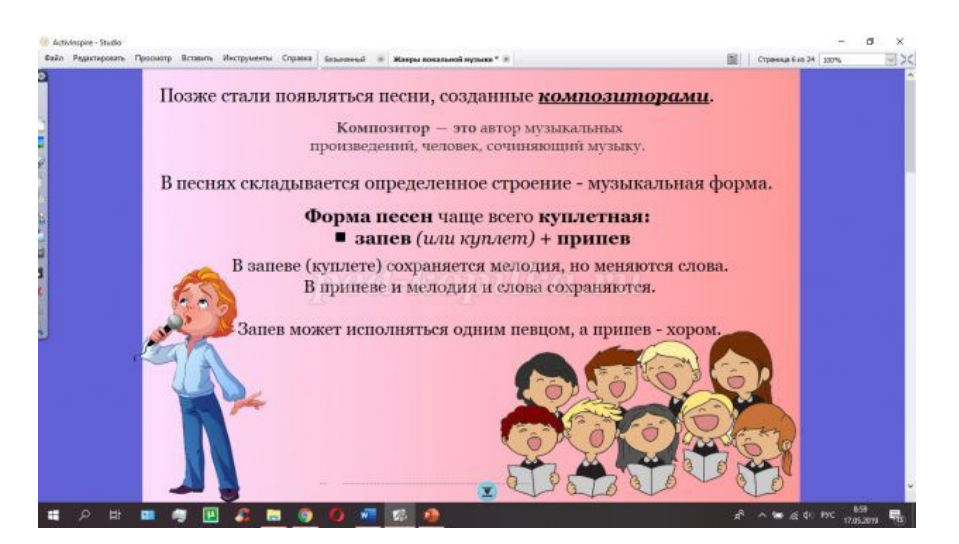

Проиллюстрируйте для наглядности каждый вид аккомпанемента музыкальным фрагментом:

1. Старинный романс «Ночь светла» (в сопровождении гитары)

2. «Старый клен» (Музыка А. Пахмутовой, слова М. Матусовского) (в сопровождении гармони)

3. «Антошка» (Музыка В. Шаинского, слова Ю.Энтина) (в сопровождении фортепиано)

4. «День Победы» (музыка Д. Тухманова, слова В. Харитонова) (в сопровождении симфонического оркестра)

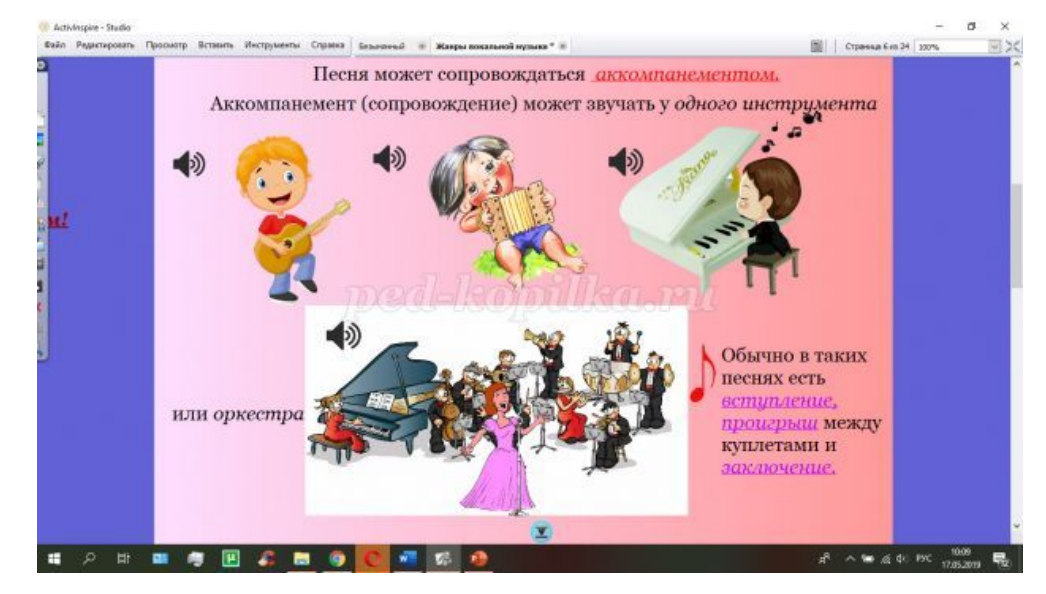

**Методические рекомендации:** Практические задания выполняются обучающимися на интерактивном оборудовании. Задания можно спланировать как по группам так и индивидуально.

### **СПИСОК ЛИТЕРАТУРЫ:**

<span id="page-14-0"></span>1. Единая коллекция «Цифровые образовательные ресурсы» http://school-[collection.edu.ru/.](https://infourok.ru/go.html?href=http%3A%2F%2Fschool-collection.edu.ru%2F)

2. Федеральный портал «Российское образование» [http://www.edu.ru/modules.](http://www.edu.ru/modules)

3. Агатова, Н. В. Информационные технологии в школьном образовании/ Н. В. Агатова М., 2006

4. Алексеева, М. Б., Балан, С. Н. Технологии использования мультимедиа. М., 2002

5. Зайцева, Л. А. Использование информационных компьютерных технологий в учебном процессе/ Л. А. Зайцева. М., 2004

6. Кузнецов Е. В. Использование новых информационных технологий в учебном процессе/ Е. В. Кузнецов. М., 2003

7. Селевко Г. К.Энциклопедия образовательных технологий: в 2-х т. – Т. 1. М.: НИИ школьных технологий -2006-с.